# Protokoll styrelsemöte nr.14 4 mars 2024

#### Närvarande:

Frida Grimborg (ordförande)
Cecilia Svensson (ledamot)
Kjell Pettersson (ledamot)
Alexandra Gullberg (suppleant)
Lia Larsson (suppleant)
Markus Lindgren (suppleant)
Mia Wikström (suppleant)
Maria Beck (adjungerad ledamot)

#### Frånvarande:

Martina Wolgast (ledamot) Amanda Sjölander (ledamot) Emily Lövdinger (ledamot) Victoria Silfverberg (ledamot)

## §1 MÖTET ÖPPNAS

Frida öppnade mötet.

## §2 VAL AV MÖTESSEKRETERARE

Cecilia valdes till sekreterare.

## §3 VAL AV JUSTERARE

Markus valdes till justerare.

## §4 RÖSTLÄNGDEN FASTSTÄLLDES

Röstlängden **fastställdes** så att samtliga suppleanter röstar eftersom fyra ledamöter är frånvarande.

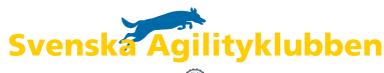

## §5 GODKÄNNANDE AV DAGORDNING

Dagordningen godkändes.

### §6 FÖREGÅENDE MÖTESPROTOKOLL OCH UPPDRAGSLISTAN

Föregående mötesprotokoll lades till handlingarna.

### §7 KOMMITTÉER

#### a) Landslag

1. Styrelsen **beslutade** att uttag till Landslaget kommer att äga rum helgen 9-10 maj 2026. Domare som bokas till denna helg är Reetta Pirttikoski och Marko Mäkelä. Beslut om eventuell ytterligare helg för uttag 2026 beslutas senare under 2024.

#### b) Regler

1. Inga frågor.

#### c) Funktionär

1. Styrelsen **beslutade** att godkänna det nya provet för Internationella domare.

### d) Tävling

1. Styrelsen **beslutade** att *inte* återinföra 20-milsregeln.

#### e) Kommunikation

Inga frågor.

#### f) Aktivitetsgrupper

1. Inga frågor.

### g) Lärare/Instruktör

1. Inga frågor.

#### h) Agida (och Agida2.0-projektet)

Inga frågor.

#### i) Agilityplay

1. Inga frågor.

#### §8 SKRIVELSER

1. **Skrivelse 202328** angående svårigheter för arrangörer att få tillräckligt många starter på sina tävlingar.

Kansliet besvarar skrivelsen.

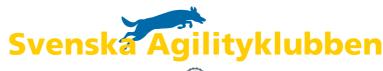

## §9 ÖVRIGA FRÅGOR

- 1. Styrelses fastställde en struktur för kommittéarbetet.
- 2. Styrelsen instämmer med den fristående konsultens bedömning av ansökningarna och beslutade att erbjuda kanslist-tjänsten till den kandidat som konsulten föreslår.
- 3. Livesänding för SM 2024 och 2025 diskuterades och det beslutades att tävlingskommitten kontaktar arrangören för 2024 och styrelsen arbetar vidare med hur det ska se ut 2025.
- 4. Valberedningens förslag till Årsmötet presenterades.

## §10 NÄSTA MÖTE

Nästa möte är Årsmötet 20 mars och därefter ett konstituerande styrelsemöte. Fysiskt möte 26-28 April.

## §11 MÖTET AVSLUTAS

Frida avslutade mötet.

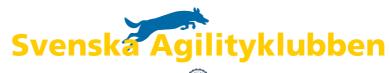

# Verifikat

Transaktion 09222115557512343577

#### Dokument

#### protokoll\_styrelsemöte14\_20240304

Huvuddokument 3 sidor Startades 2024-03-07 11:11:02 CET (+0100) av Reduca eSign (Re) Färdigställt 2024-03-07 11:50:24 CET (+0100)

#### Initierare

Reduca eSign (Re) reduca-esign@reduca.se

#### Signerare

Frida Grimborg (FG) frida.grimborg@hotmail.com Signerade 2024-03-07 11:50:24 CET (+0100)

Cecilia Svensson (CS) pudelcilla@gmail.com Signerade 2024-03-07 11:12:30 CET (+0100) Markus Lindgren (ML)

markuslindgren86@gmail.com Signerade 2024-03-07 11:46:54 CET (+0100)

Detta verifikat är utfärdat av Scrive. Information i kursiv stil är säkert verifierad av Scrive. Se de dolda bilagorna för mer information/bevis om detta dokument. Använd en PDF-läsare som t ex Adobe Reader som kan visa dolda bilagor för att se bilagorna. Observera att om dokumentet skrivs ut kan inte integriteten i papperskopian bevisas enligt nedan och att en vanlig papperutskrift saknar innehållet i de dolda bilagorna. Den digitala signaturen (elektroniska förseglingen) säkerställer att integriteten av detta dokument, inklusive de dolda bilagorna, kan bevisas matematiskt och oberoende av Scrive. För er bekvämlighet tillhandahåller Scrive även en tjänst för att kontrollera dokumentets integritet automatiskt på: https://scrive.com/verify

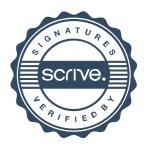